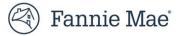

## Resubmitting a Modification Case that was Auto Cancelled Due to its Aged Workout Effective Date

When an active case for a Flex modification has a workout effective date that is 45 days or greater than the current date ("aged workout effective date") and has not yet been closed, Fannie Mae's servicing solutions system auto cancels the case. This action ensures aged cases do not remain active.

Follow the steps below to resubmit and close an auto cancelled modification case. These actions **must be completed within five calendar days, from the case submission date, otherwise the case will be auto cancelled again**.

1. Confirm SMDU, LSDU and servicer's servicing system all correctly reflect the loan's Unpaid Principal Balance (UPB) and Last Paid Installment Date (LPI Date) after all the trial payments were applied. This information must be correct as it is used to calculate the terms of the final modification.

On the SMDU User Interface (UI), the UPB and LPI Date are displayed on the Loan Landing page (per the example below).

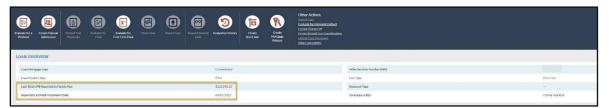

- 2. Use SMDU to manually submit the final modification terms to Fannie Mae for review and approval.
  - If using the SMDU UI, use the Create Manual Submission action and select the applicable non-delegated Campaign Name, per the example screen shots below.
  - Refer to the "Create Manual Submission" section of the <u>SMDU UI Loss Mitigation User Guide</u> for detailed instructions.

| Evaluate for a<br>Workout                                             | Create Manual<br>Submission                                               | Record Trial<br>Payments      | Evaluate for<br>Final             | Evaluate for<br>First-Time Final | Close Case                    | Report Case | Request Second<br>Look   |  |
|-----------------------------------------------------------------------|---------------------------------------------------------------------------|-------------------------------|-----------------------------------|----------------------------------|-------------------------------|-------------|--------------------------|--|
| Create Manual Submis                                                  | ision                                                                     |                               |                                   |                                  |                               |             | Create Manual Submission |  |
| Create Manual Submission                                              | Please ensure that you have upda                                          | ited the data entry screens   | (listed on the left-hand navigati | on bar) before you complete and  | submit the data listed below. |             |                          |  |
| Borrowers<br>Bankruptcy                                               | Please select the applicable Campaign Name from the drop-down list below. |                               |                                   |                                  |                               |             |                          |  |
| Property                                                              | Campaign Name Flex (Mod Non-Delegated (3 Month Trial)                     |                               |                                   |                                  |                               | ~           |                          |  |
| Loan & Origination<br>Delinquency & Foreclosure                       | Complete the information below before creating a manual submission.       |                               |                                   |                                  |                               |             |                          |  |
| Insurance & Escrow<br>Hardship<br>Prior Warkout History<br>Litigation | GENERAL INFORMATION                                                       |                               |                                   | POST-WORKOUT LOAN INFORMATION    |                               |             |                          |  |
|                                                                       | Recommende                                                                | ed Trial Payment Amount       |                                   |                                  | Servicer Evaluation           | Date        |                          |  |
|                                                                       | Ser.                                                                      | vicer's Recommendation Approv | e                                 | ~                                | Workput Effective I           | Date        |                          |  |

3. After the case is successfully submitted to Fannie Mae, the case status moves into "Awaiting Review."

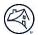

- Send an email to Fannie Mae at <u>loss mitigation@fanniemae.com</u> indicating the aged case has been resubmitted to them and requires their expedited review.
  - Include in the email subject line: "Aged Modification Case" and the respective Fannie Mae loan number.
- 5. Once the case has been reviewed and approved by Fannie Mae:
  - Email is sent to the servicer point-of-contact with the approved final modification terms; and
  - Case status moves to "Approved for Trial."
- 6. The Fannie Mae approved final modification terms should be used to create the Loan Modification Agreement that is signed by the borrower.
  - Important Note: The trial payment amount in the latest Fannie Mae approval letter may not match the trial period payment amount that was originally approved by Fannie Mae prior to the auto cancellation. When recording the trial payments in SMDU, use the amount of the original trial payment.
- 7. If upon review of the Fannie Mae approval letter there is information that must be corrected prior to creating the Loan Modification Agreement, follow steps A, B and C below. Otherwise, proceed to Step 8.
  - A. Use the Fannie Mae "Mod Template" to provide the update(s) and email it to Fannie Mae at loss\_mitigation@fanniemae.com. To request the "Mod Template," contact Fannie Mae Loss Mitigation at loss\_mitigation@fanniemae.com.

| Mod Template                                                                                                    |                            |
|----------------------------------------------------------------------------------------------------|----------------------------|
| FNMA Loan#                                                                                                    |                            |
| LPI Date                                                                                                    |                            |
| Loan Type (Fixed or Step)                                                                                                    | Fixed                      |
| Rate(s)                                                                                                    | TIACO                      |
| Modified Monthly Term                                                                                                    |                            |
| Maturity Date                                                                                                    |                            |
| Modified P&I Payment                                                                                                    |                            |
| Monthly Escrow Payment                                                                                                    |                            |
| Modified Trial (PITI) Payment                                                                                                    | \$0.00                     |
| Modified Payment Effective Date                                                                                                    |                            |
| 3179 (Loan Modification Agreement) Received                                                                                                    |                            |
| Rate Lock Date                                                                                                    |                            |
| Officer Signature Date                                                                                                    |                            |
| **Please note in order to close a case "The Servicer Attes                                                                                                    | station" and               |
| 'Successful Completetion of the Trial Period Attestation"                                                                                                    |                            |
| 'YES" and the Borrower Trial Execution Date must be con                                                                                                    | npleted as                 |
| these fields can only be modified by the Servicer.**                                                                                                    |                            |
| Pre-Mod UPB                                                                                                    |                            |
| Last Gross UPB Reported to LASER                                                                                                    |                            |
| (-)Principal Received Not Yet on LASER                                                                                                    |                            |
| (+)Principal Owed Not Yet on LASER                                                                                                    |                            |
|                                                                                                    |                            |
| Current UPB (Before Capitalization)                                                                                                    | \$0.00                     |
| Current UPB (Before Capitalization)                                                                                                    | \$0.00                     |
| Current UPB (Before Capitalization) Capitalized Interest                                                                                                    | \$0.00                     |
| Current UPB (Before Capitalization) Capitalized Interest Delinquent Interest                                                                                                    | \$0.00                     |
| Current UPB (Before Capitalization)<br>Capitalized Interest<br>Delinquent Interest<br>(-)Contributions to the Delqt Interest                                                                                                    |                            |
| Current UPB (Before Capitalization) Capitalized Interest Delinquent Interest                                                                                                    | \$0.00<br>\$0.00           |
| Current UPB (Before Capitalization)<br>Capitalized Interest<br>Delinquent Interest<br>(-)Contributions to the Delqt Interest<br>Total Capitalized Delinquent Interest                                                                                                    |                            |
| Current UPB (Before Capitalization)<br>Capitalized Interest<br>Delinquent Interest<br>(-)Contributions to the Delqt Interest<br>Total Capitalized Delinquent Interest<br>Capitalized Advances                                                                                                    |                            |
| Current UPB (Before Capitalization) Capitalized Interest (-)Contributions to the Delqt Interest Total Capitalized Delinquent Interest Capitalized Advances Attorney Fees                                                                                                    |                            |
| Current UPB (Before Capitalization)<br>Capitalized Interest<br>Delinquent Interest<br>(-)Contributions to the Delqt Interest<br>Total Capitalized Delinquent Interest<br>Capitalized Advances                                                                                                    |                            |
| Current UPB (Before Capitalization) Capitalized Interest Delinquent Interest (-)Contributions to the Delqt Interest Total Capitalized Delinquent Interest Capitalized Advances Attorney Fees Negative Escrow Balance                                                                                                    |                            |
| Current UPB (Before Capitalization) Capitalized Interest (-)Contributions to the Delqt Interest Total Capitalized Delinquent Interest Capitalized Advances Attorney Fees Negative Escrow Balance Other Fees                                                                                                    |                            |
| Current UPB (Before Capitalization) Capitalized Interest Delinquent Interest Contributions to the Delqt Interest Total Capitalized Delinquent Interest Capitalized Advances Attorney Fees Negative Escrow Balance Other Fees (-)Contributions to Cap Adv                                                                                                    | \$0.00                     |
| Current UPB (Before Capitalization) Capitalized Interest Delinquent Interest Contributions to the Delqt Interest Total Capitalized Delinquent Interest Capitalized Advances Attorney Fees Negative Escrow Balance Other Fees (-)Contributions to Cap Adv                                                                                                    | \$0.00                     |
| Current UPB (Before Capitalization) Capitalized Interest Delinquent Interest (-)Contributions to the Delqt Interest Total Capitalized Delinquent Interest Capitalized Advances Attorney Fees Negative Escrow Balance Other Fees (-)Contributions to Cap Adv Total Capitalized Advances Total Capitalized Advances                                                                          | \$0.00<br>\$0.00           |
| Current UPB (Before Capitalization)  Capitalized Interest  Delinquent Interest Capitalized Advances  Capitalized Advances  Attorney Fees (-)Contributions to Cap Adv Total Capitalized Advances  Total Capitalized Advances  Total Capitalized Advances  Total Capitalized Advances                                                                                                    | \$0.00<br>\$0.00<br>\$0.00 |
| Current UPB (Before Capitalization) Capitalized Interest Delinquent Interest (-)Contributions to the Delqt Interest Total Capitalized Delinquent Interest Capitalized Advances Attorney Fees Negative Escrow Balance Other Fees (-)Contributions to Cap Adv Total Capitalized Advances Total Capitalized Advances                                                                          | \$0.00<br>\$0.00           |
| Current UPB (Before Capitalization)  Capitalized Interest  Delinquent Interest Capitalized Advances  Capitalized Advances  Attorney Fees (-)Contributions to Cap Adv Total Capitalized Advances  Total Capitalized Advances  Total Capitalized Advances  Total Capitalized Advances                                                                                                    | \$0.00<br>\$0.00<br>\$0.00 |
| Current UPB (Before Capitalization) Capitalized Interest Delinquent Interest Contributions to the Delqt Interest Total Capitalized Delinquent Interest Capitalized Advances Attorney Fees Negative Escrow Balance Other Fees (-)Contributions to Cap Adv Total Capitalized Advances Total Capitalized Advances Total Capitalized Advances Requested Principal Forbearance/Deferment Amount | \$0.00<br>\$0.00<br>\$0.00 |

- B. A Fannie Mae Loss Mitigation representative will update Fannie Mae's system of record with the servicerprovided information and any changes made by Fannie Mae, when applicable. Once that action is complete, a confirmation email is sent to the servicer point-of-contact.
- C. If no additional changes, proceed to step 8.

- 8. Use SMDU to record all the trial payments.
  - Servicers using the SMDU UI should refer to the "Record Trial Payments" section within the <u>SMDU UI</u> <u>Loss Mitigation User Guide</u> for detailed instructions.

| Record Trial Payments         |                                  | Latest Request<br>Apr 13, 2023<br>3:14 pm ET RPP | RO FLEX DIL PFS                |                                    | Record Payment |
|-------------------------------|----------------------------------|--------------------------------------------------|--------------------------------|------------------------------------|----------------|
| OVERVIEW OF PROPOSED TERMS    |                                  |                                                  |                                |                                    |                |
| Loan Unpaid Principal Balance | Amortization Term                | Monthly Principal & Interest                     | Scheduled Trial Payment Amount | Payment Reduction Percent (P.S. I) |                |
| \$107,667.61                  | 480                              | \$458.39                                         | \$1,161.10                     | -                                  |                |
| RECORD PAYMENTS               |                                  |                                                  |                                |                                    |                |
| Number                        | Scheduled Trial Payment Due Date | Scheduled Trial Payment Amount                   | Actual Payment Date            | Actual Payment Amount              |                |
| 1                             | 05/01/2023                       | \$1,161.10                                       | 05/01/2023                     | \$1,161.10 Edit                    |                |
| 2                             | 06/01/2023                       | \$1,161.10                                       |                                |                                    |                |
| 3                             | 07/01/2023                       | \$1,161.10                                       | -                              | -                                  |                |

- 9. Use SMDU to close the case.
  - Review and/or update the data on the Close Case screen to confirm it aligns with your servicing records, including the Loan Modification Agreement.
  - The servicer's Officer Signature Date *cannot* be before the final modification execution date nor the loan reclassification date.
  - The case *must be closed within five calendar days of the case being sent to Fannie Mae for review* to avoid the case being auto cancelled again.
  - Below is an example of the SMDU UI Close Case screen. Servicers using the SMDU UI to close the case should reference the "Close an Active Retention Case" section within the SMDU UI Loss Mitigation Users Guide for detailed instructions.

| E Close Case                                                                                                    | Latest Request<br>May 11,2025<br>258,ps.17 899 PO                                |                                                                                                    | Come Come                                                                                                    |  |
|----------------------------------------------------------------------------------------------------|----------------------------------------------------------------------------------|----------------------------------------------------------------------------------------------------|----------------------------------------------------------------------------------------------------|--|
| CLOSE CASE DETAILS                                                                                                    |                                                                                  | INVESTOR REPORTING DATA SOURCE                                                                                                    |                                                                                                    |  |
| PMMERute Lock Date                                                                                                    |                                                                                  | Last Total UPB Reported to Pannis Max                                                                                                    | \$222,468.51                                                                                                    |  |
| Property Voluation Date                                                                                                    | 11/28/2022                                                                       | Existing Fortwarance                                                                                                    |                                                                                                    |  |
| Workaut Effective Date                                                                                                    | 04/01/2023                                                                       | Last Reported UP to Pannie Mae                                                                                                    | 10/01/2021                                                                                                    |  |
| Senilar Office's Signature Date                                                                                                    |                                                                                  | LOAN MODIFICATION CALCULATIONS                                                                                                    |                                                                                                    |  |
| FinalMedification Resolution Date                                                                                                    |                                                                                  | Pre-Modification Unpaid Principal Balance (At Case Creation)                                                                                                    | \$222,460.51                                                                                                    |  |
| POST WOREOUT LOAN INFORMATION                                                                                                    |                                                                                  | - Unreparted Owed, Received Principal                                                                                                    | \$1,194.64                                                                                                    |  |
| Servicer Evaluation Date                                                                                                    | 11/26/2022                                                                       | * Garrout UPB (Bohare Capitalization)                                                                                                    | \$221,273.67                                                                                                    |  |
| Internet Bate                                                                                                    | 2.9%                                                                             | + Tytal Capitalized Arount                                                                                                    | \$13,632.31                                                                                                    |  |
| Remaining Serve                                                                                                    | 400                                                                              | - Requested Forteurance                                                                                                    | \$0.00                                                                                                    |  |
| Hanthly Principal & Internet                                                                                                    | \$840.29                                                                         | - Principal Forglueness                                                                                                    |                                                                                                    |  |
| Leav Product Type                                                                                                    | PRM ¥                                                                            | + New ModRedUPD:                                                                                                    | \$235,105.98                                                                                                    |  |
| Servicing Fee 0.23%                                                                                                    |                                                                                  | BREAKDOWN OF CAPITALIZED INTEREST                                                                                                    |                                                                                                    |  |
| CONTRIBUTION DETAILS                                                                                                    |                                                                                  | Unreported Owed Received Interest                                                                                                    | \$1,659,99                                                                                                    |  |
| Barrawar Cantribution                                                                                                    | \$0.00                                                                           | Last Paid Installment Date before Capitalization                                                                                                    | 01/01/2022                                                                                                    |  |
| Estimated Hazant/Flood Insurance Proceeds                                                                                                    | \$0.00                                                                           | *Outinquent Interest                                                                                                    | \$7,627.09                                                                                                    |  |
| NPV                                                                                                    |                                                                                  | -Borrowe/Mi/Hazard Insurance Contribution to Delinquent Interest                                                                                                    | \$164.76                                                                                                    |  |
| Freehaddreader de la construction<br>PORT WORROOT LOAN INFORMATION<br>Kenker Freehad in Die<br>Berner de la<br>CONTREPORTOR DETAILS<br>CONTREPORTOR DETAILS | 1120/2022    1120/2022    1120/2022    1239%  400  3640.29  F864    1020%  80.00 | Pro-Indeditors Update/Prinsipel Balence 24 Case Construer<br>- Unsequent Deck Baceland Principal<br>- Start Casebaland Principal<br>- Start Casebaland Principal<br>- Start Casebaland Principal<br>- Start Casebaland Principal<br>- Start Casebaland Principal<br>- Start Casebaland Principal<br>- Start Principal<br>- Start Principal<br>- S | ELLEN P<br>ELLEN P<br>ELLEN |  |